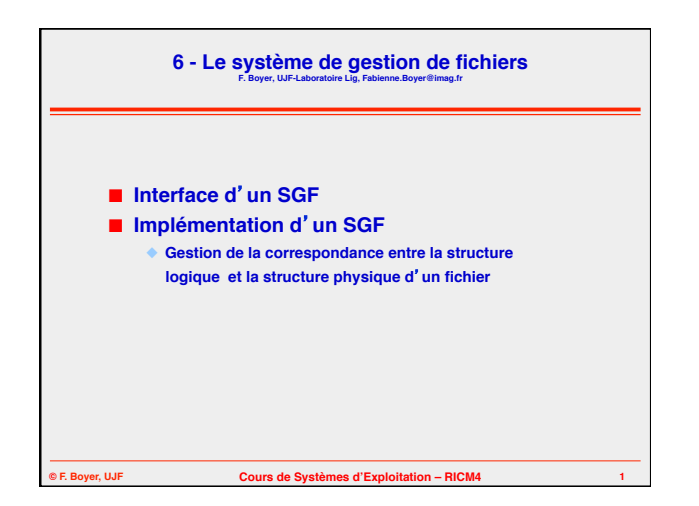

## **Ce cours a été conçu à partir de…**

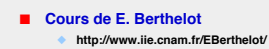

- **Cours de A. Sylberschatz**
	- ◆ **www.sciences.univ-nantes.fr/info/perso/permanents/attiogbe/SYSTEME/ CoursSysteme.html**
- **Cours de A. Griffaut** ◆ **http://dept-info.labri.fr/~griffault/Enseignement/SE/Cours**
- **Cours de H. Bouzourfi, D. Donsez**
- ◆ **http://www-adele.imag.fr/~donsez/cours/#se**

**© F. Boyer, UJF Cours de Systèmes d'Exploitation – RICM4 2**

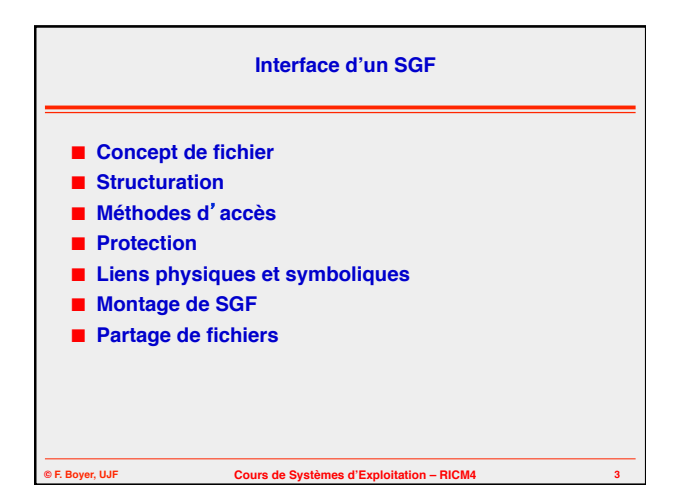

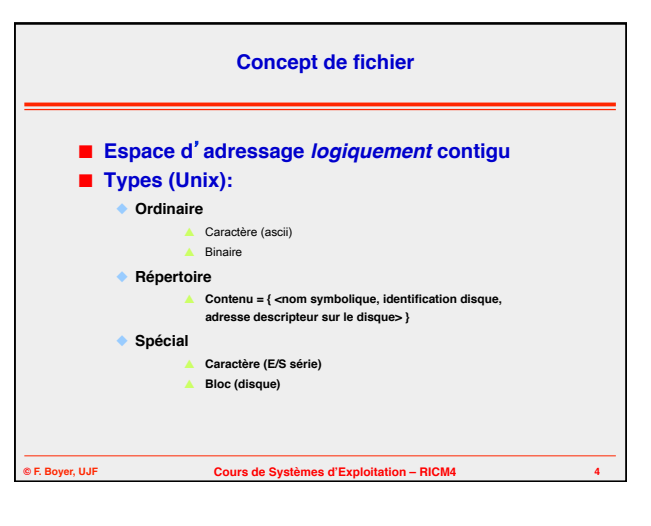

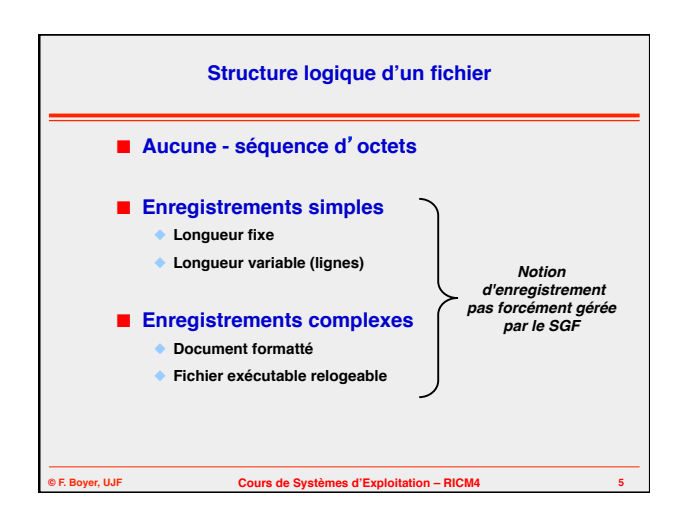

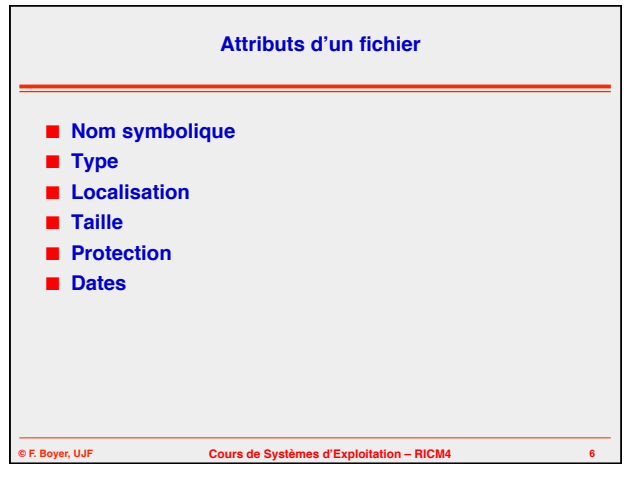

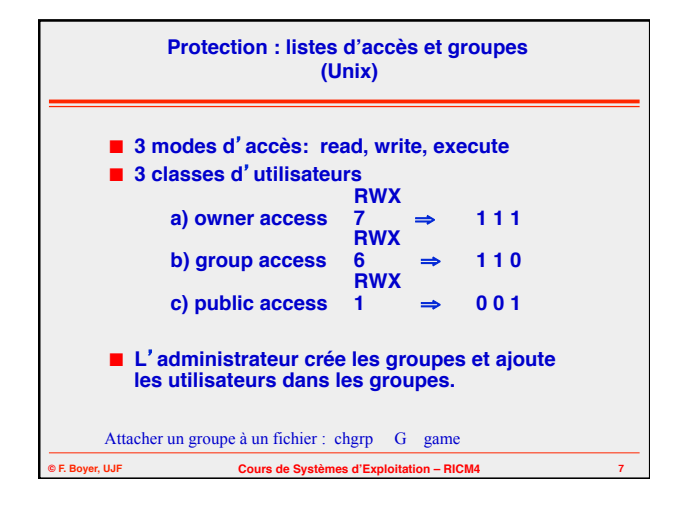

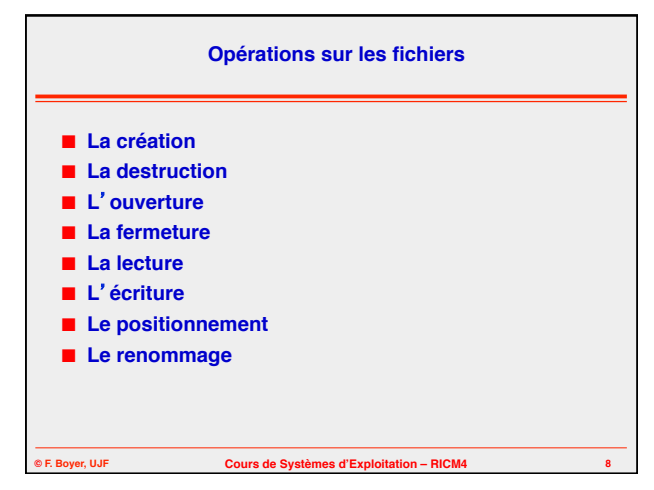

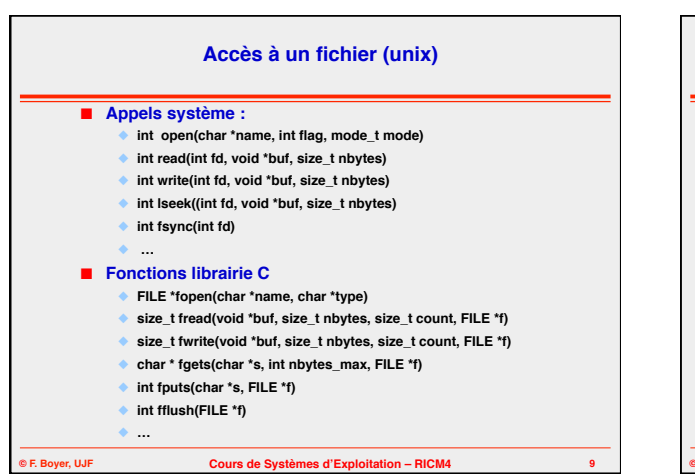

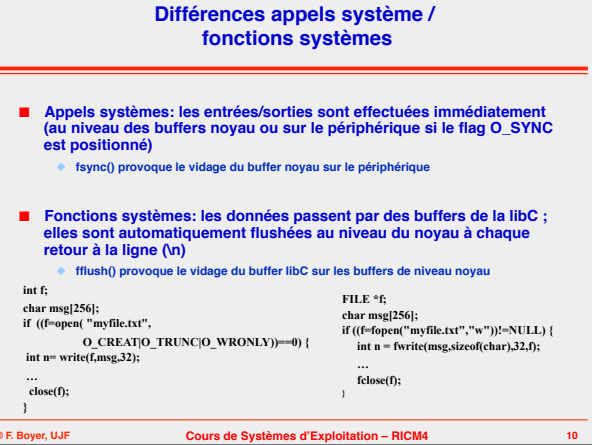

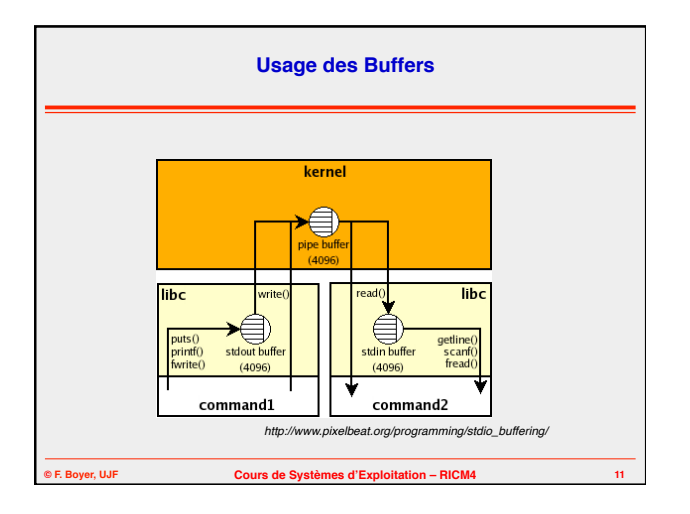

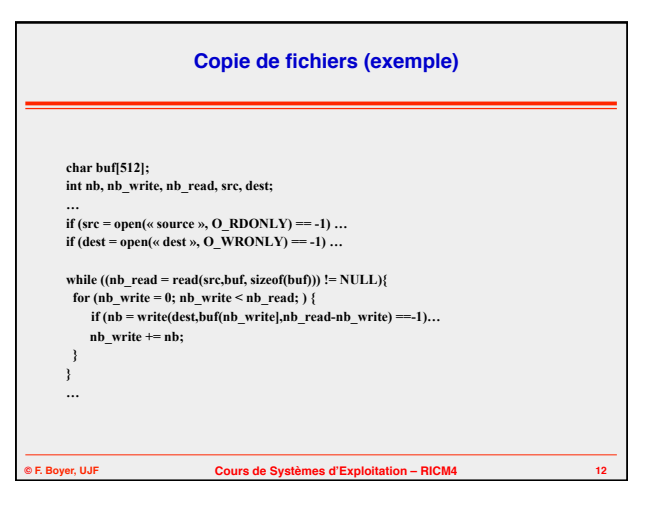

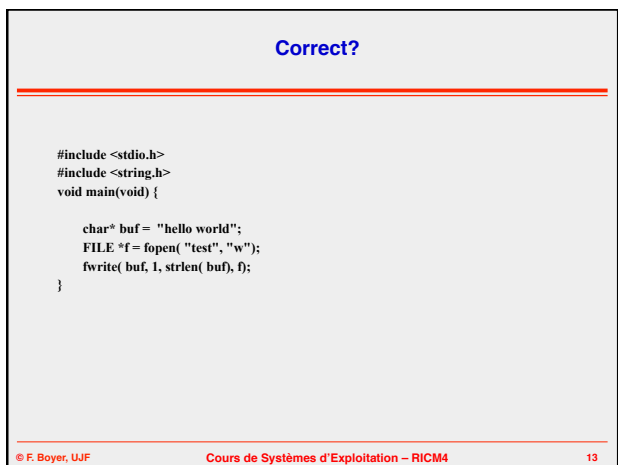

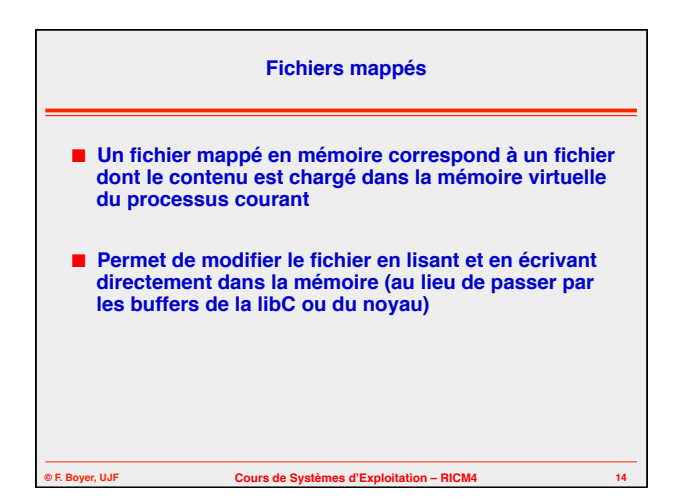

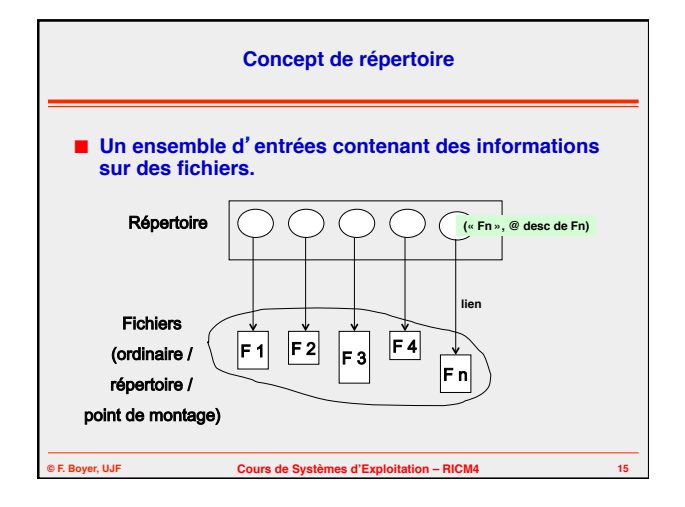

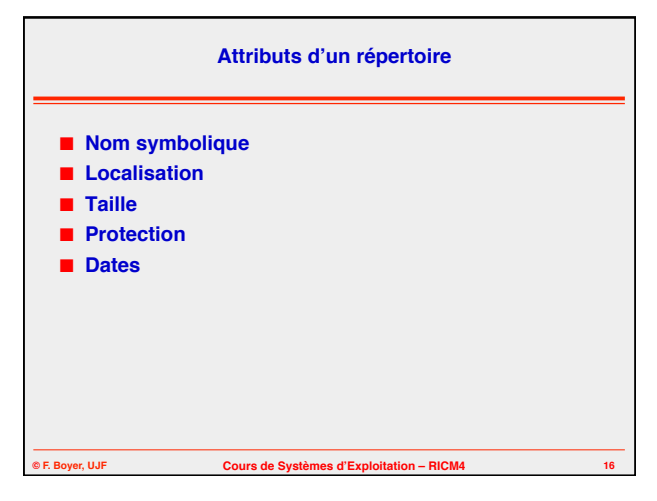

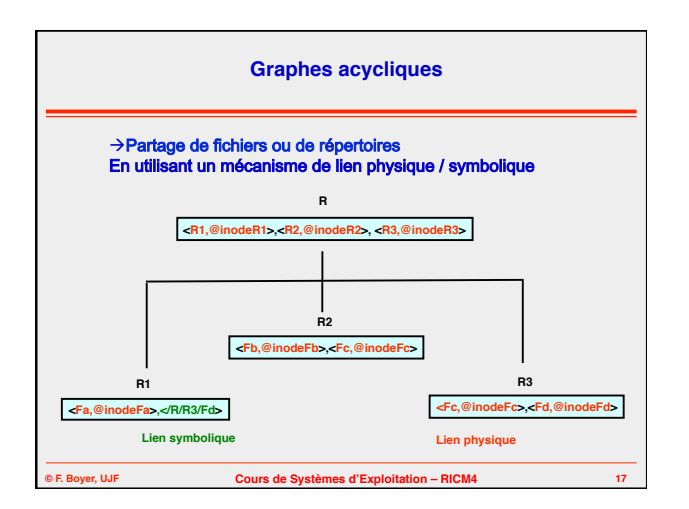

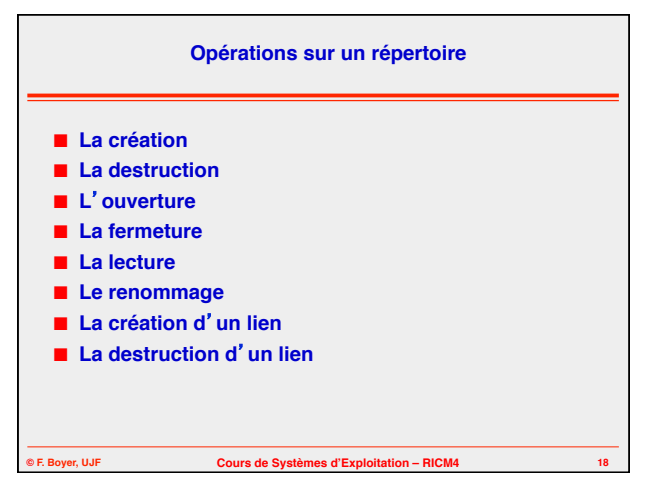

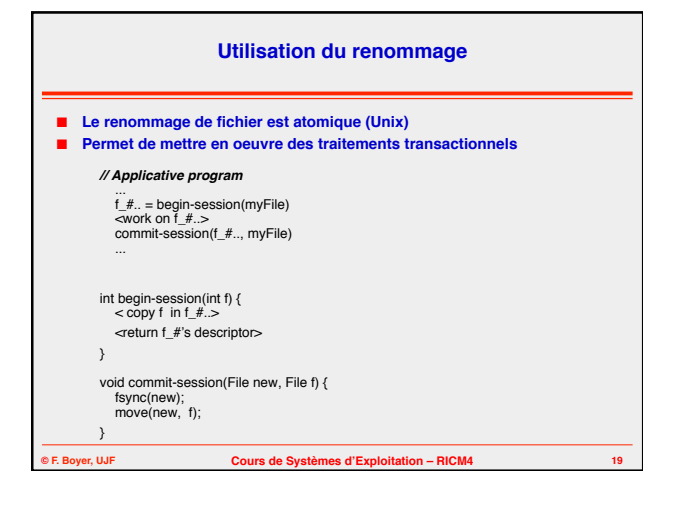

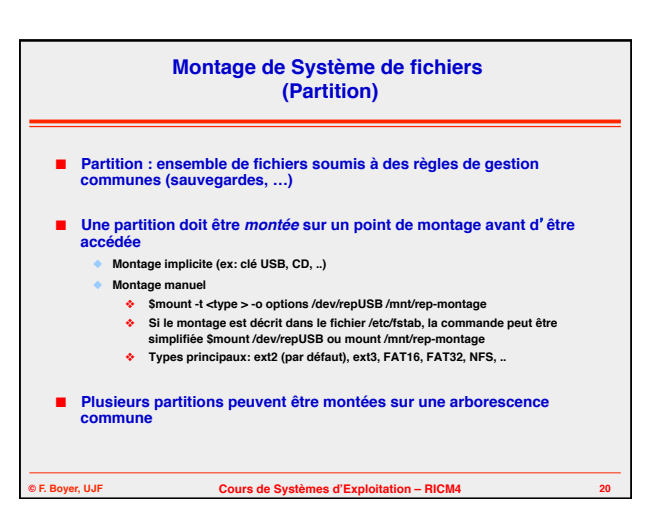

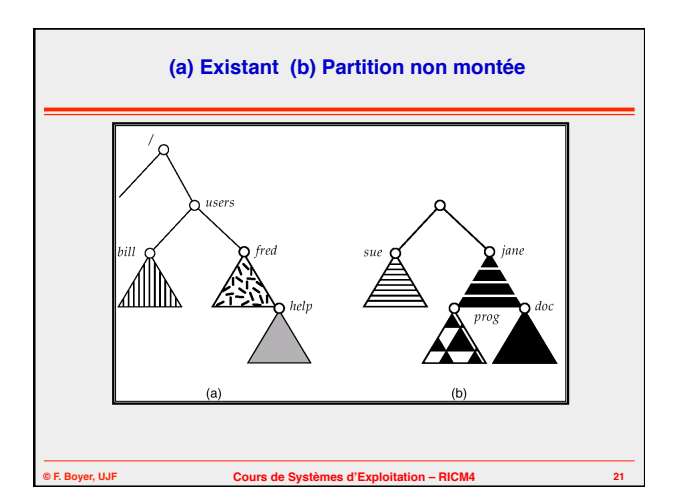

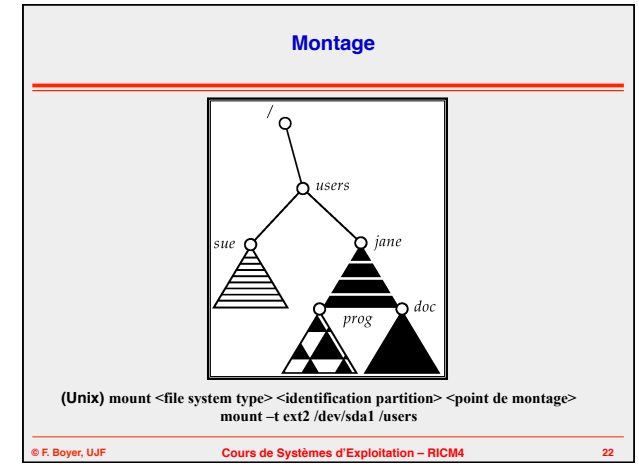

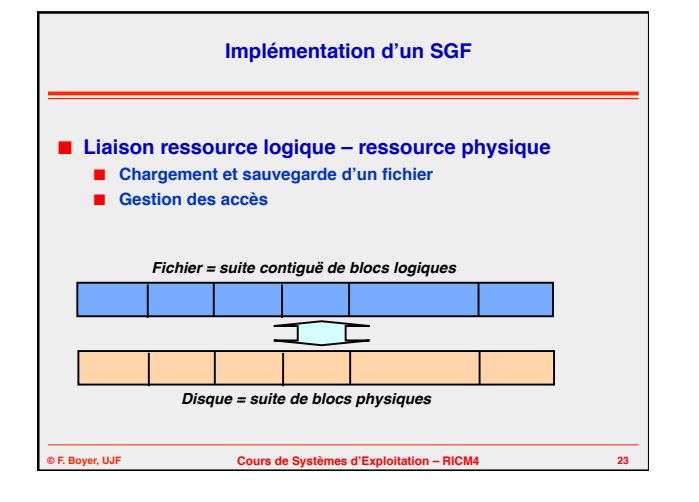

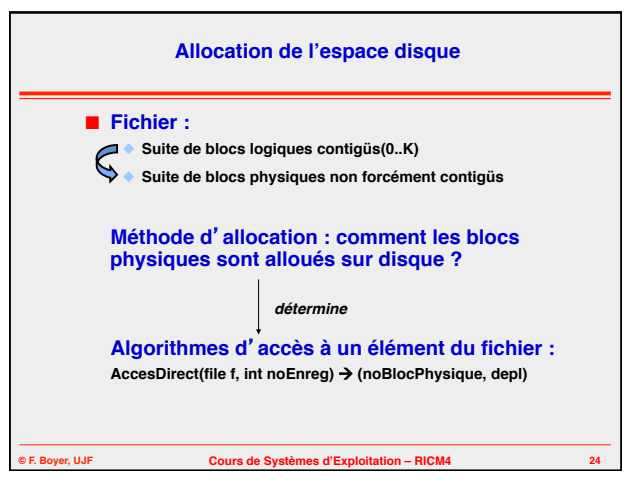

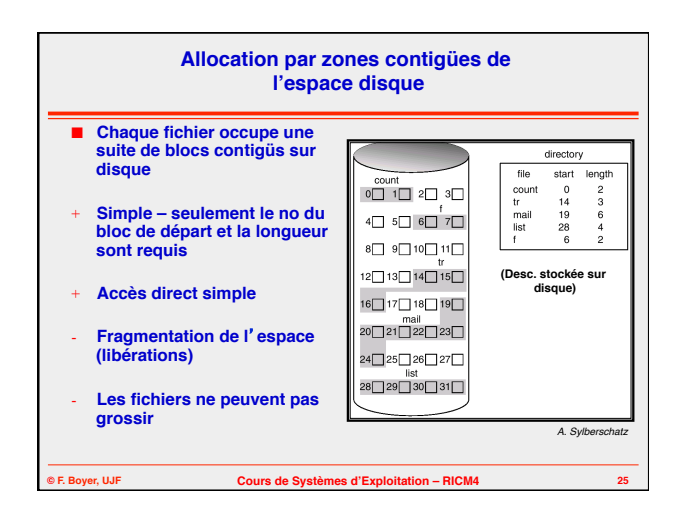

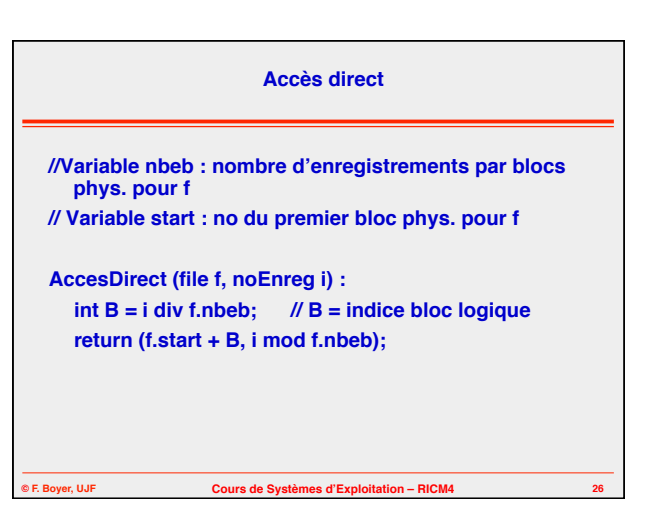

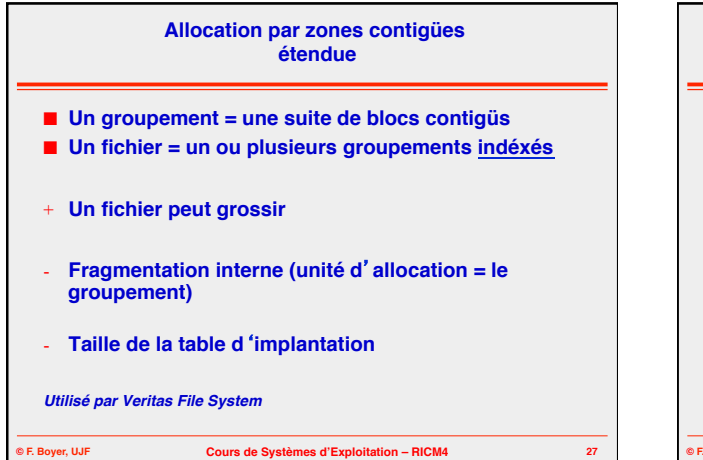

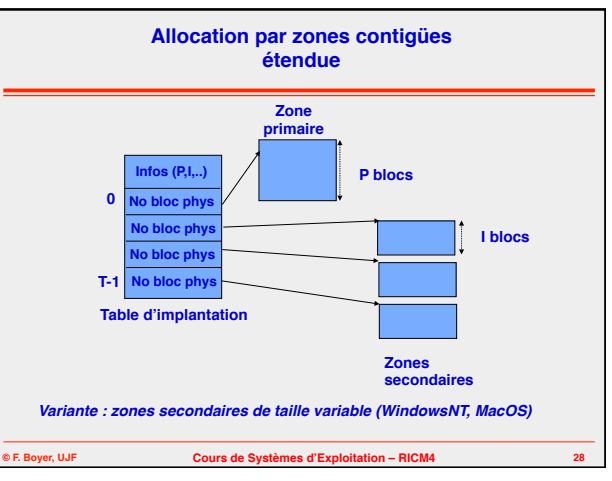

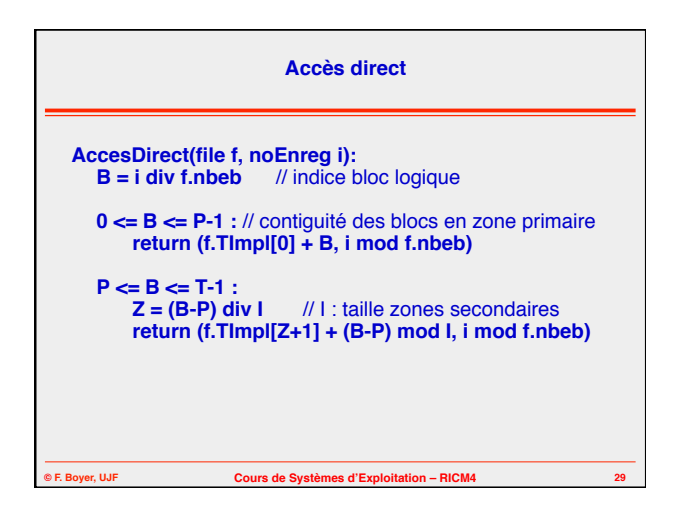

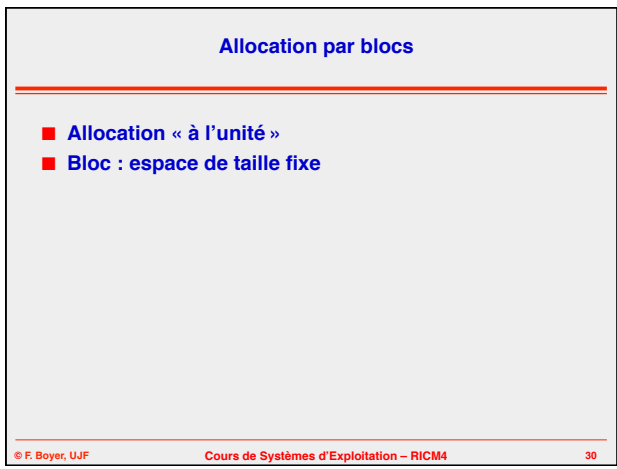

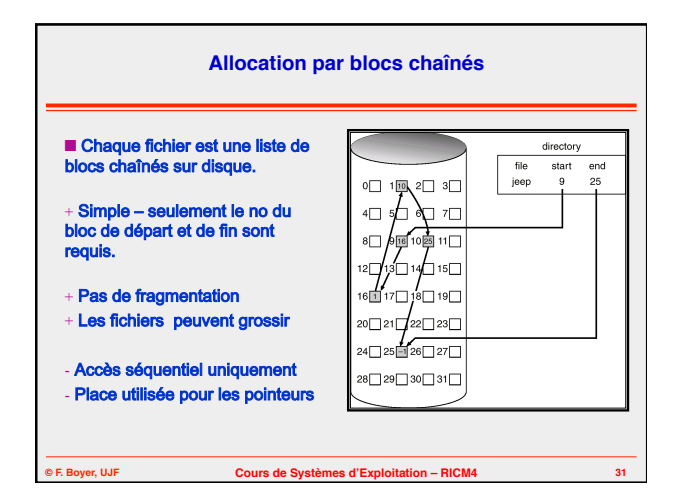

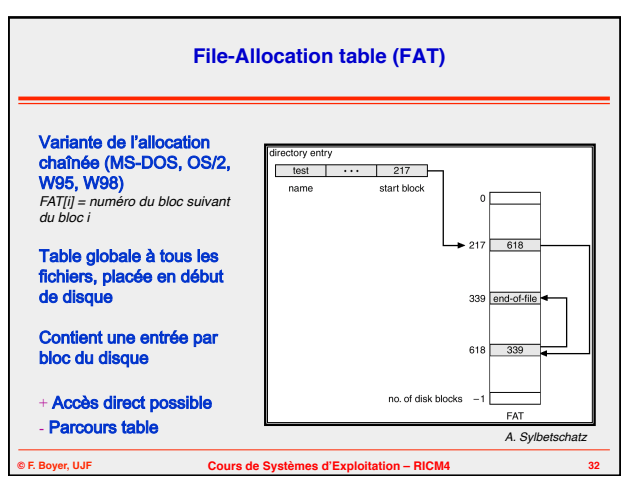

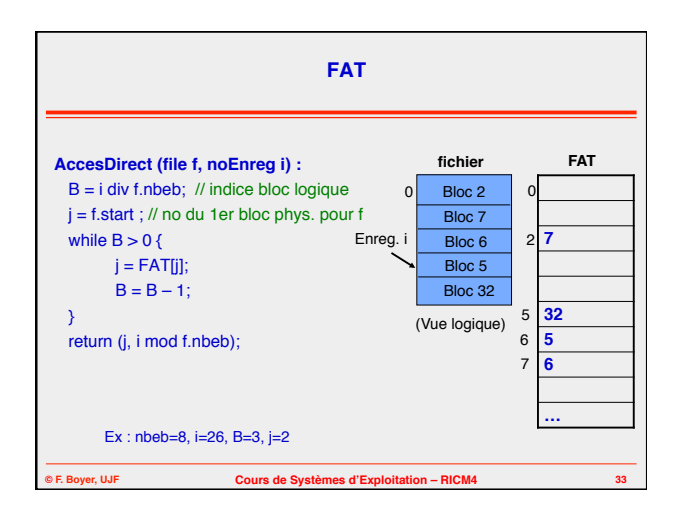

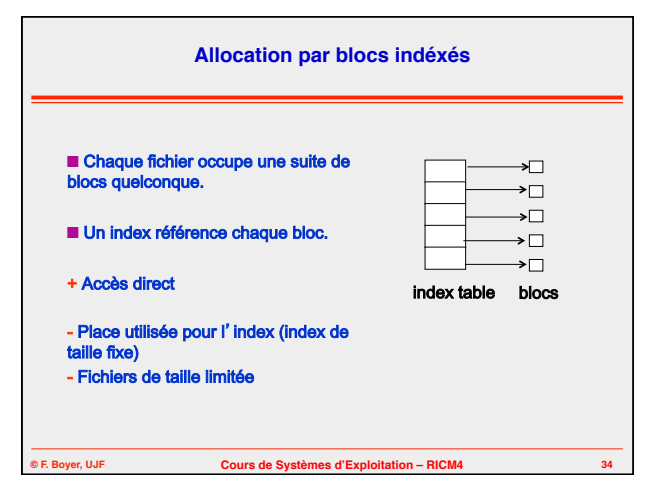

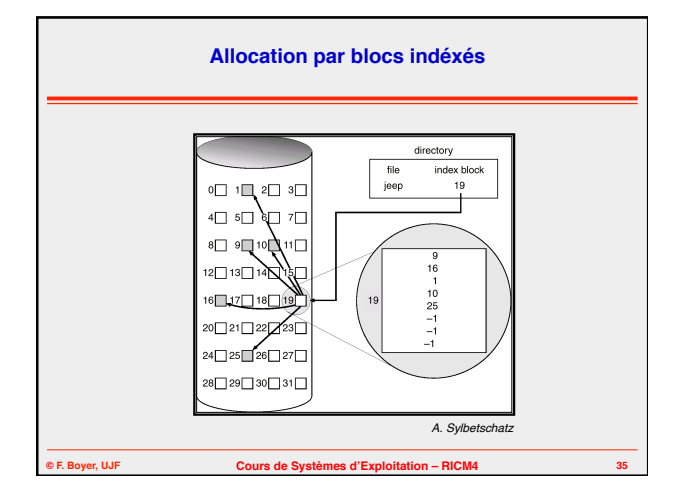

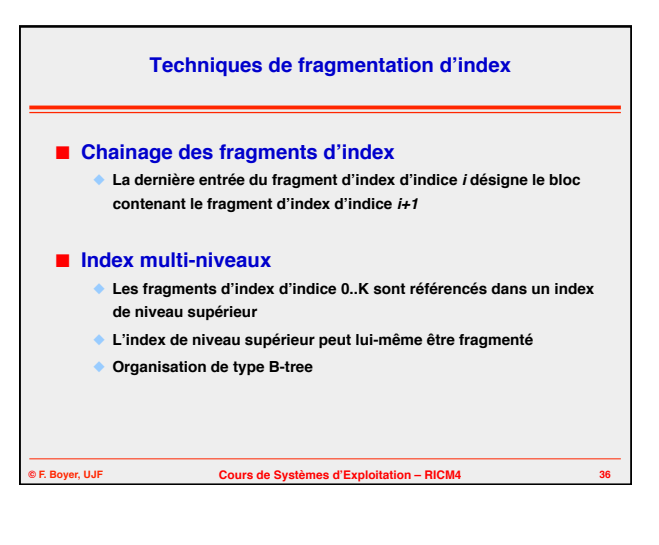

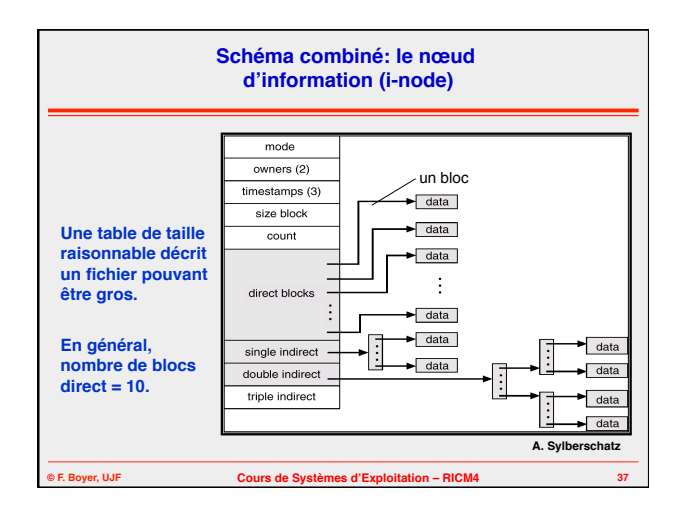

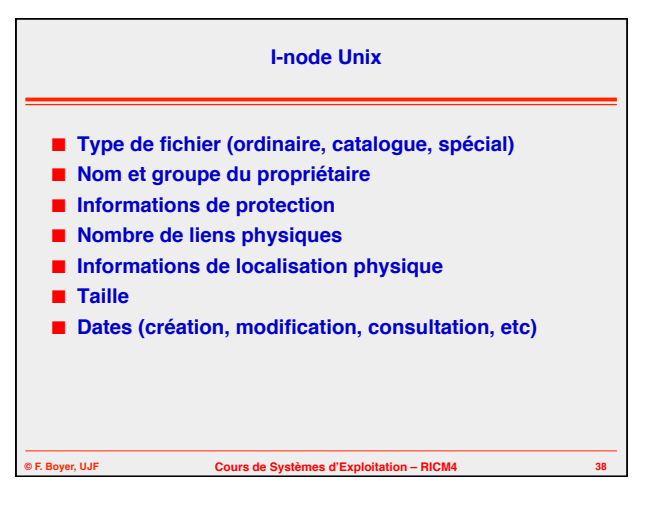

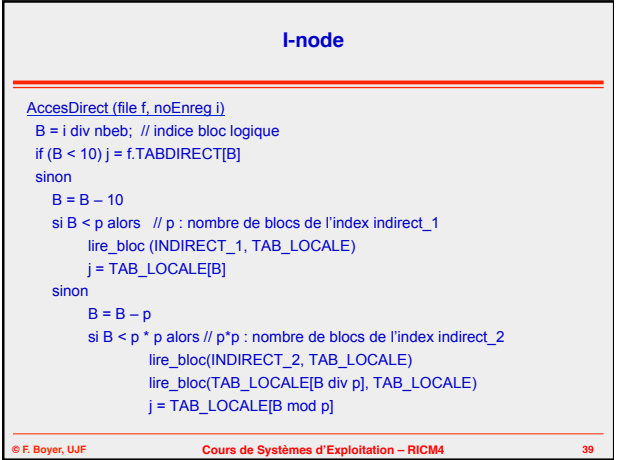

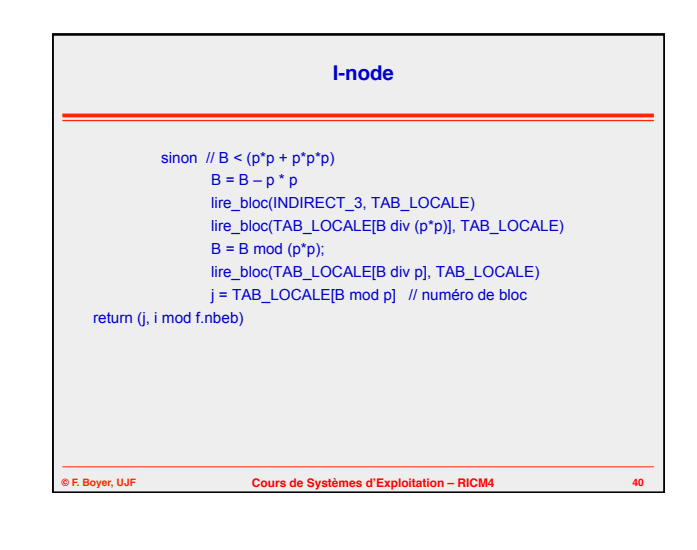

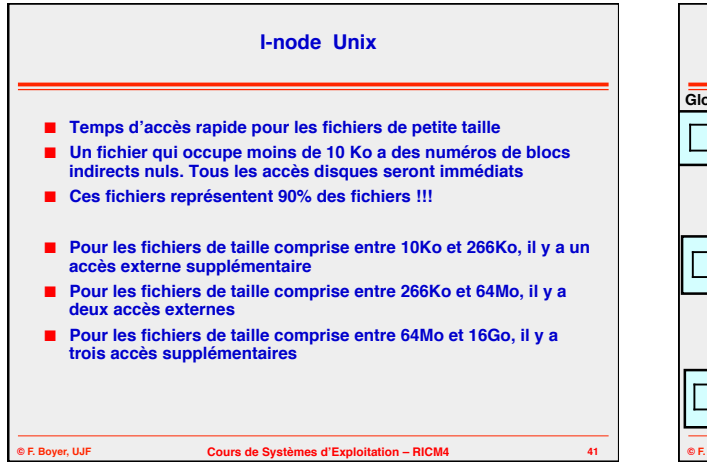

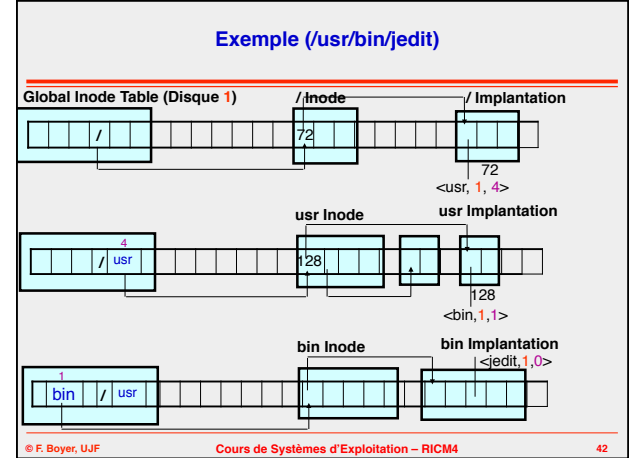

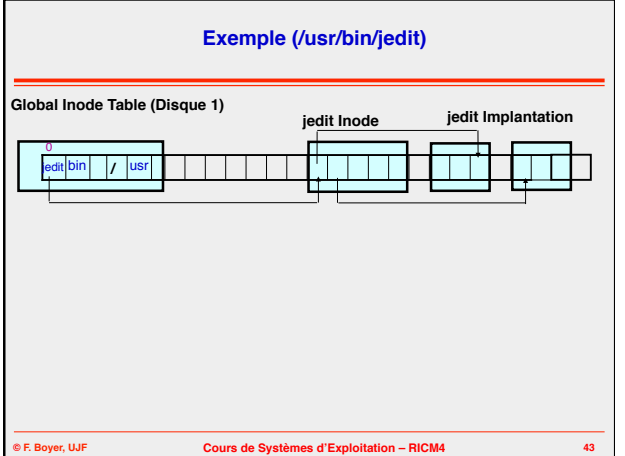

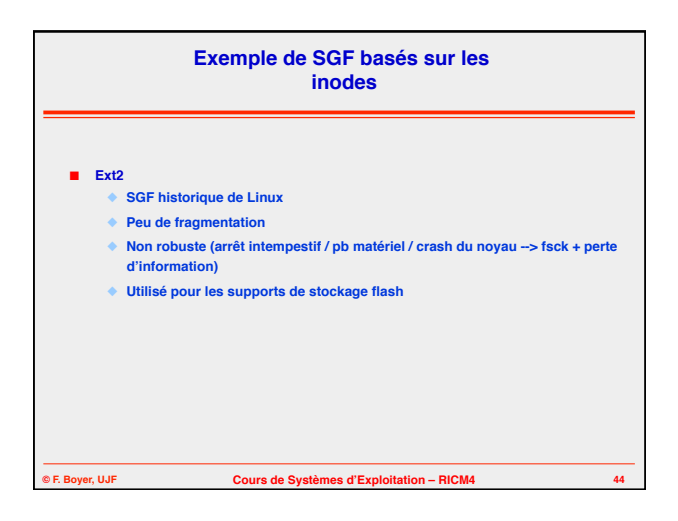

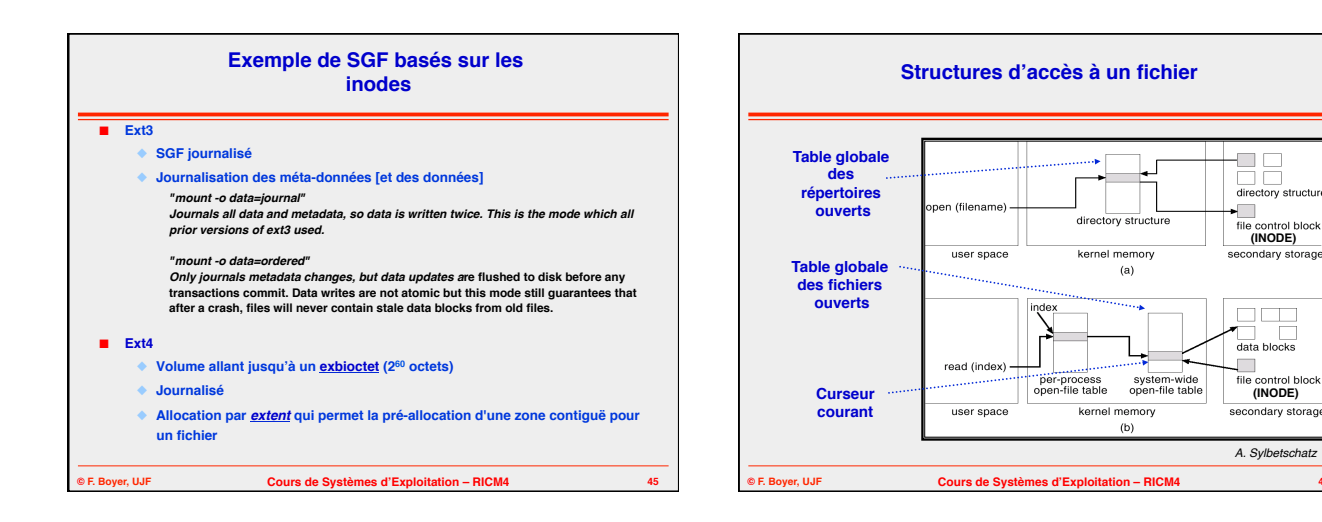

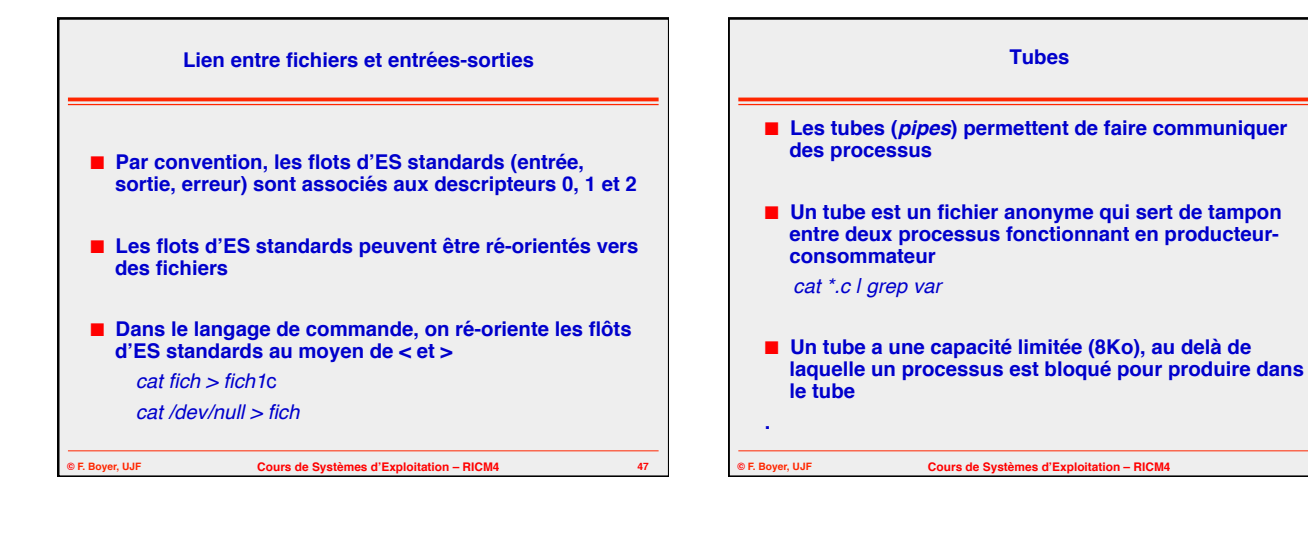

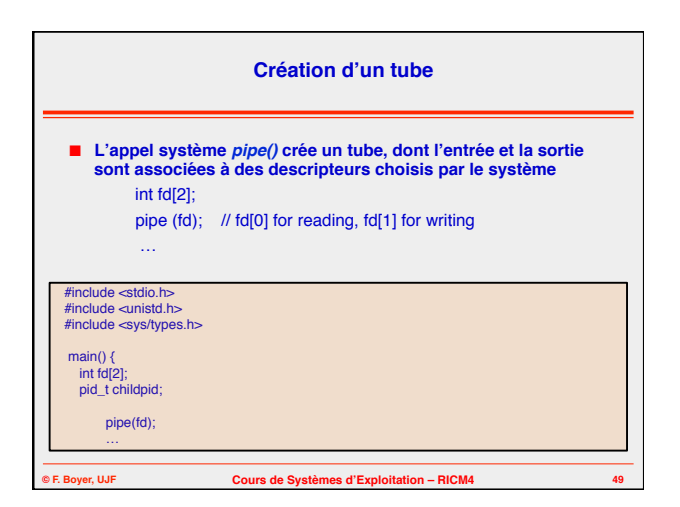

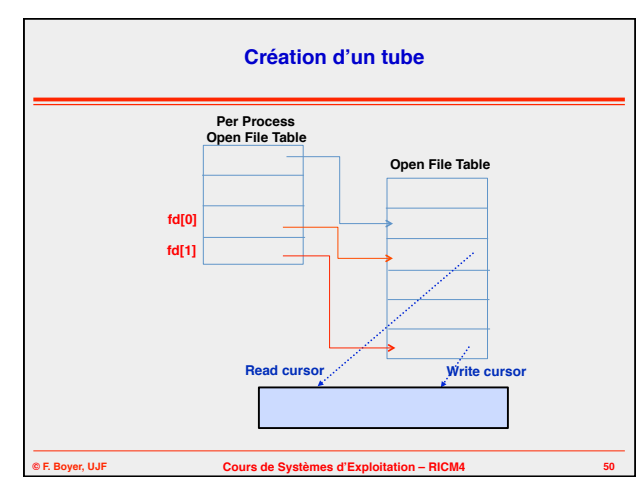

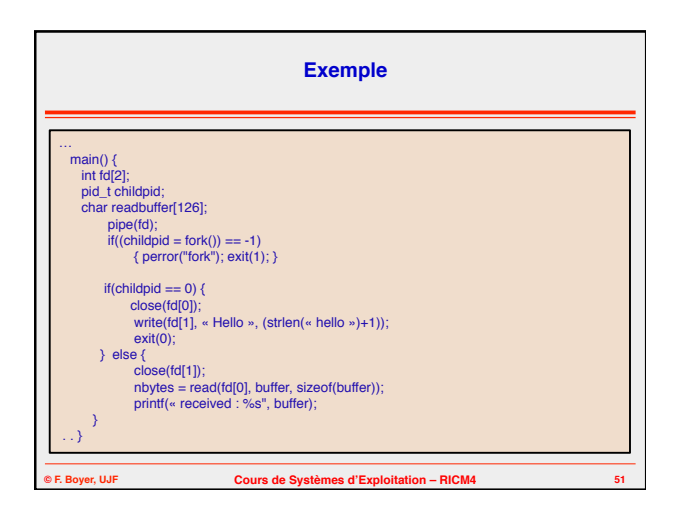

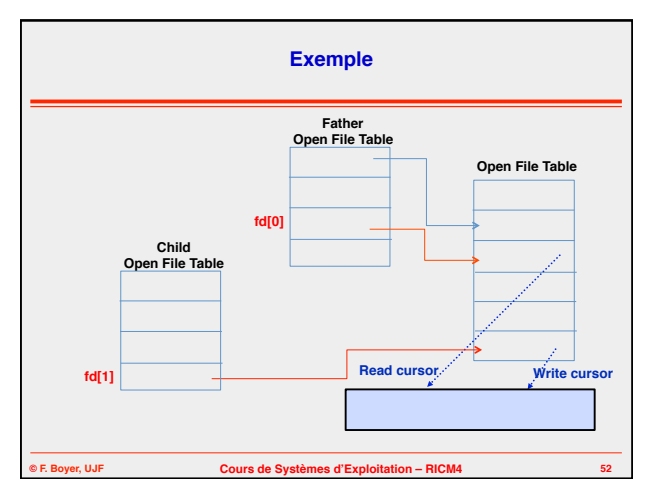

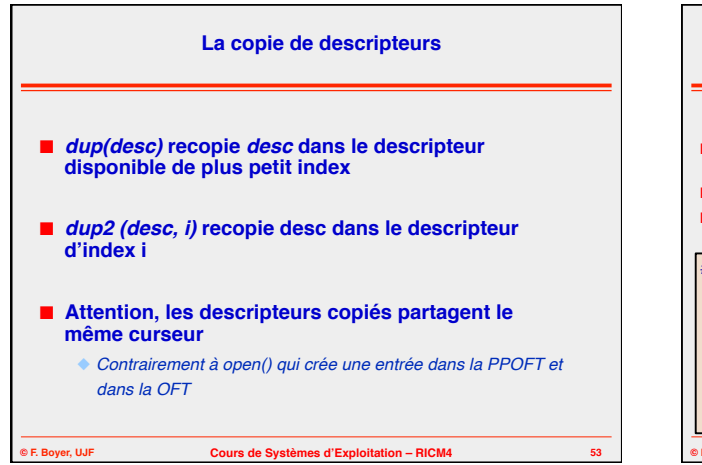

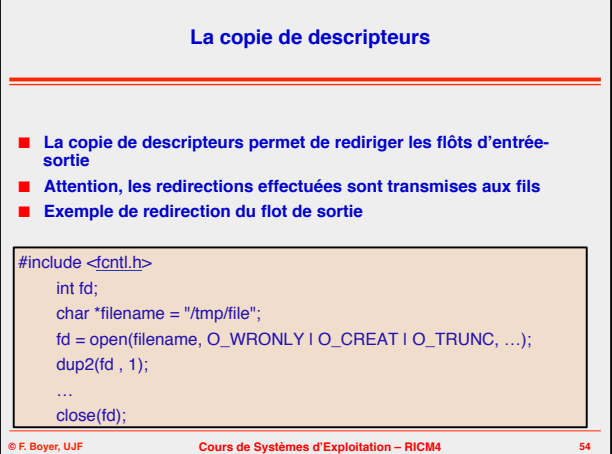

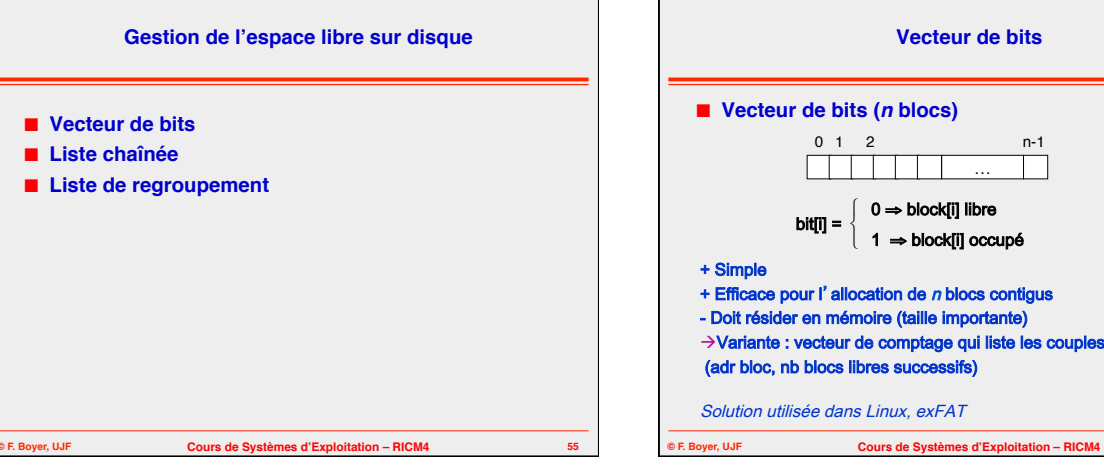

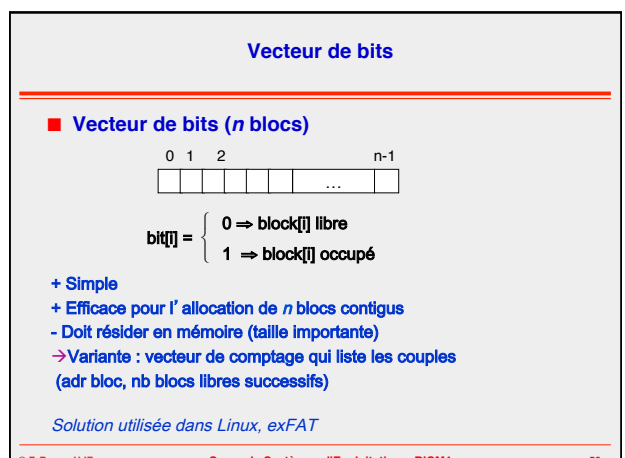

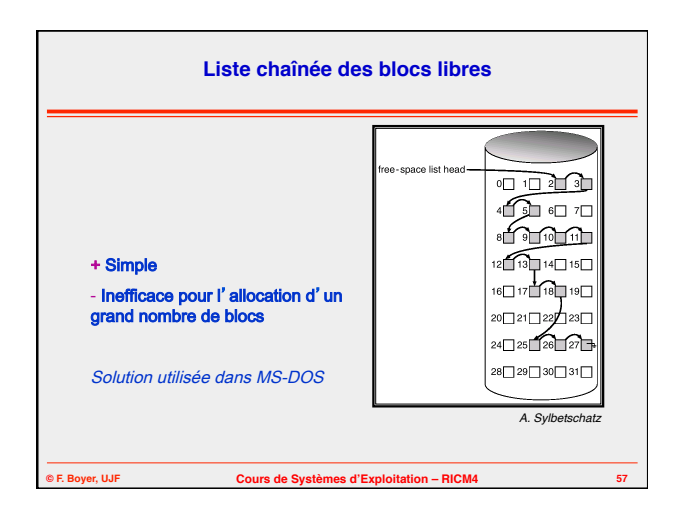

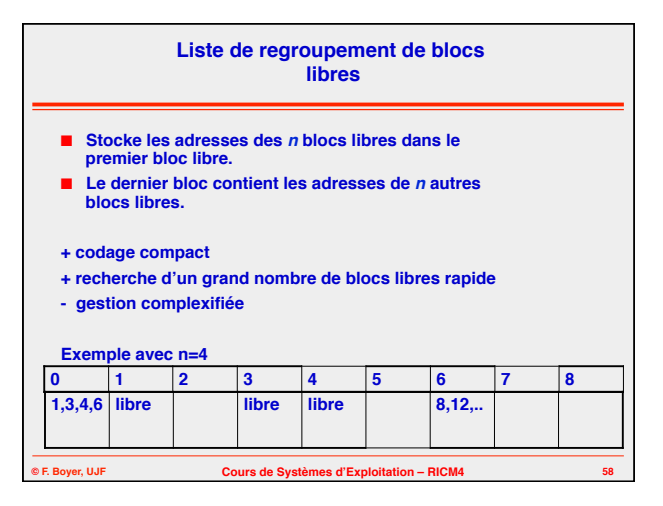